## GNUPLOT のフロントエンド IDE エディタの開発

 $(464-8603)$ 

OpenOffice

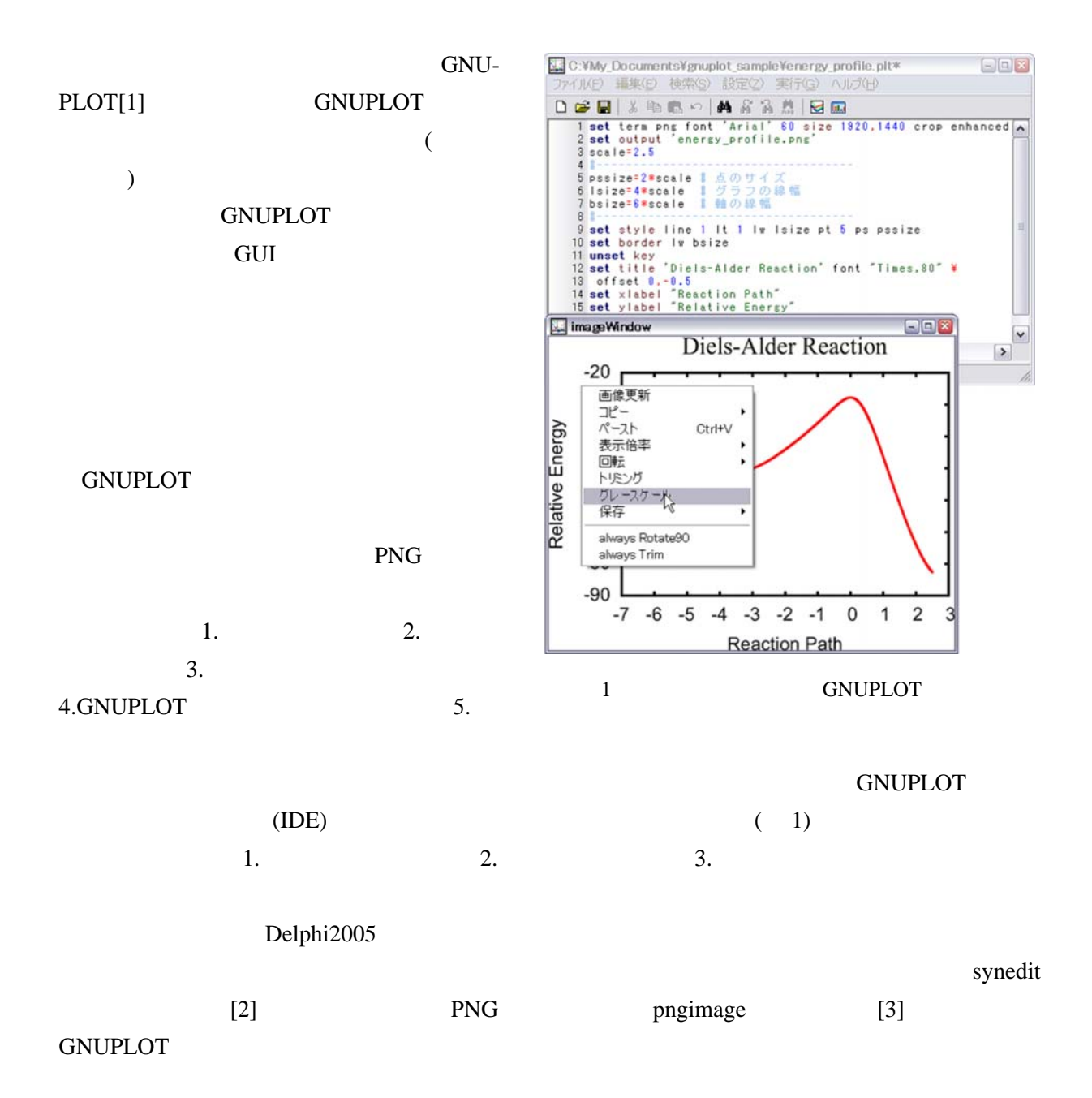

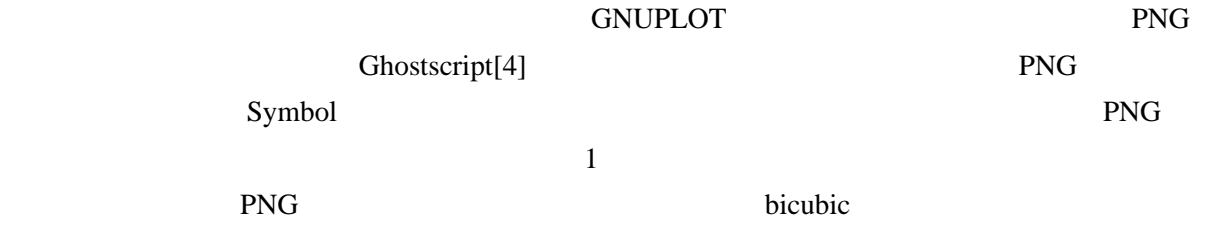

(wigpl@aba.mol.nagoya-u.ac.jp)

- OS Windows XP
- [1] http://www.gnuplot.info/
- [2] http://synedit.sourceforge.net/
- [3] http://pngdelphi.sourceforge.net/
- [4] http://www.cs.wisc.edu/~ghost/
- **GNUPLOT**

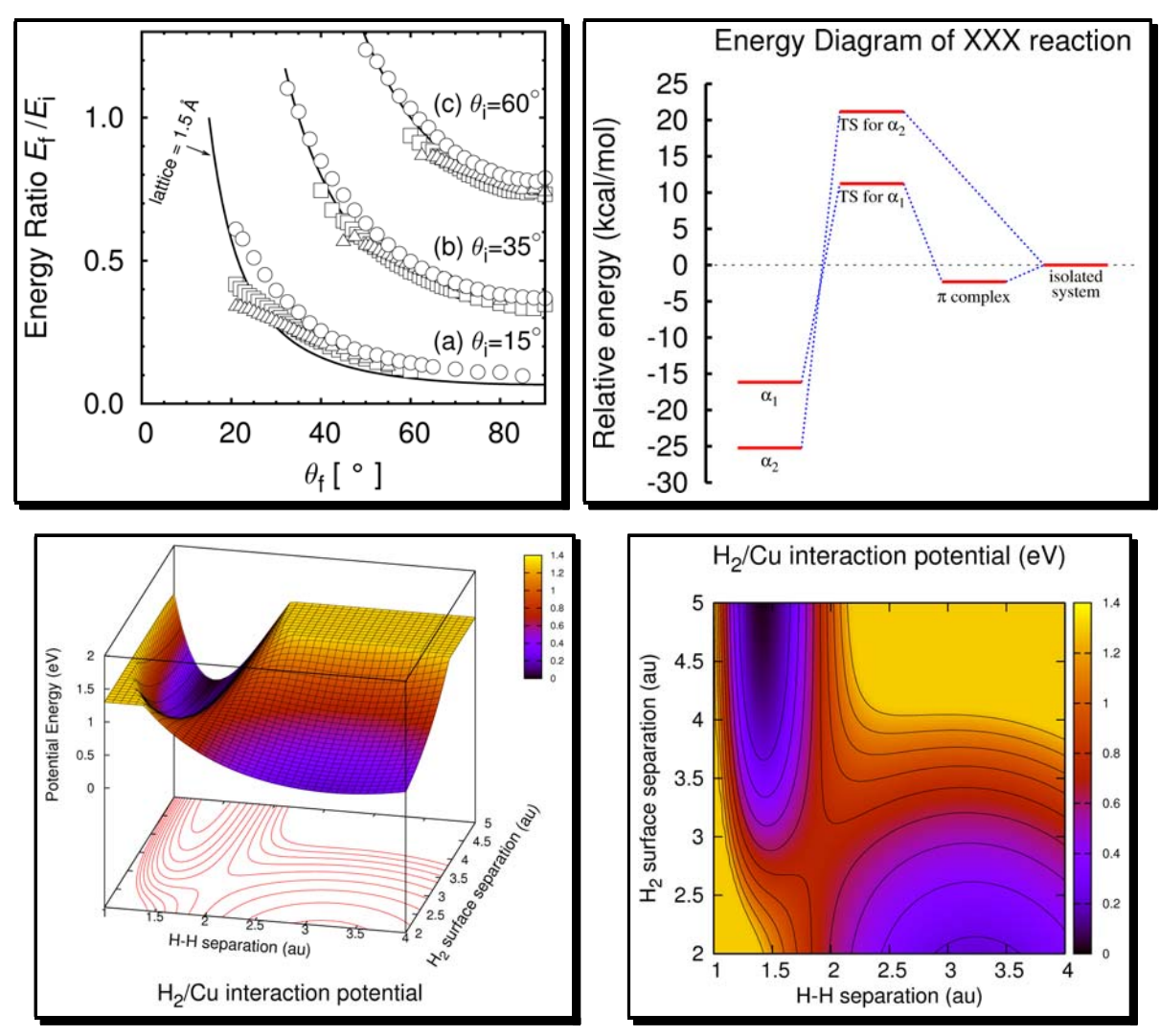